# Lecture-2

## **Adding CSS in page –**

There are three ways to associate styles with your HTML document. Most commonly used methods are inline CSS and External CSS.

- **1- Inline CSS-**
- **2- Internal CSS-**
- **3- External CSS-**

# **• Inline CSS-**

You can use *style* attribute of any HTML element to define style rules.

 **Example –**

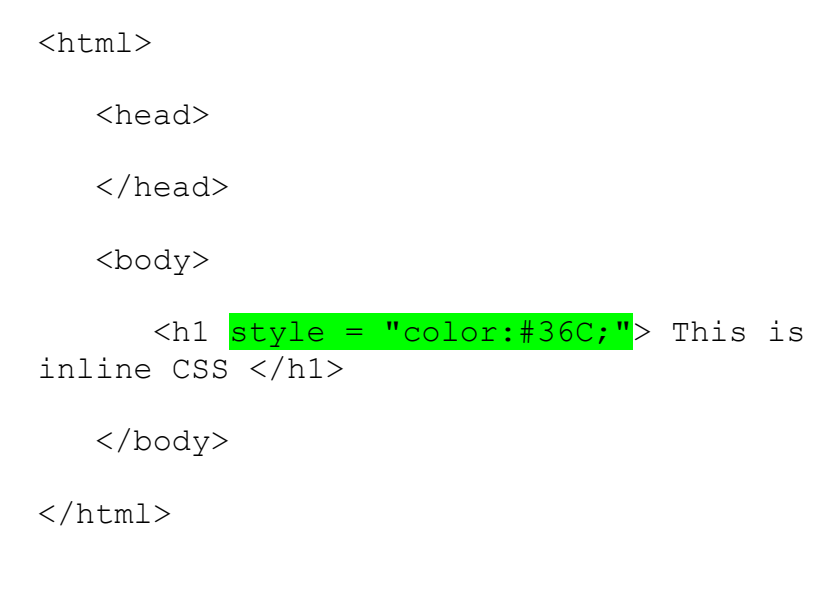

**Internal CSS-**

You can put your CSS rules into an HTML document using the <style> element. This tag is placed inside <head>...</head> tags.

#### **Example** –

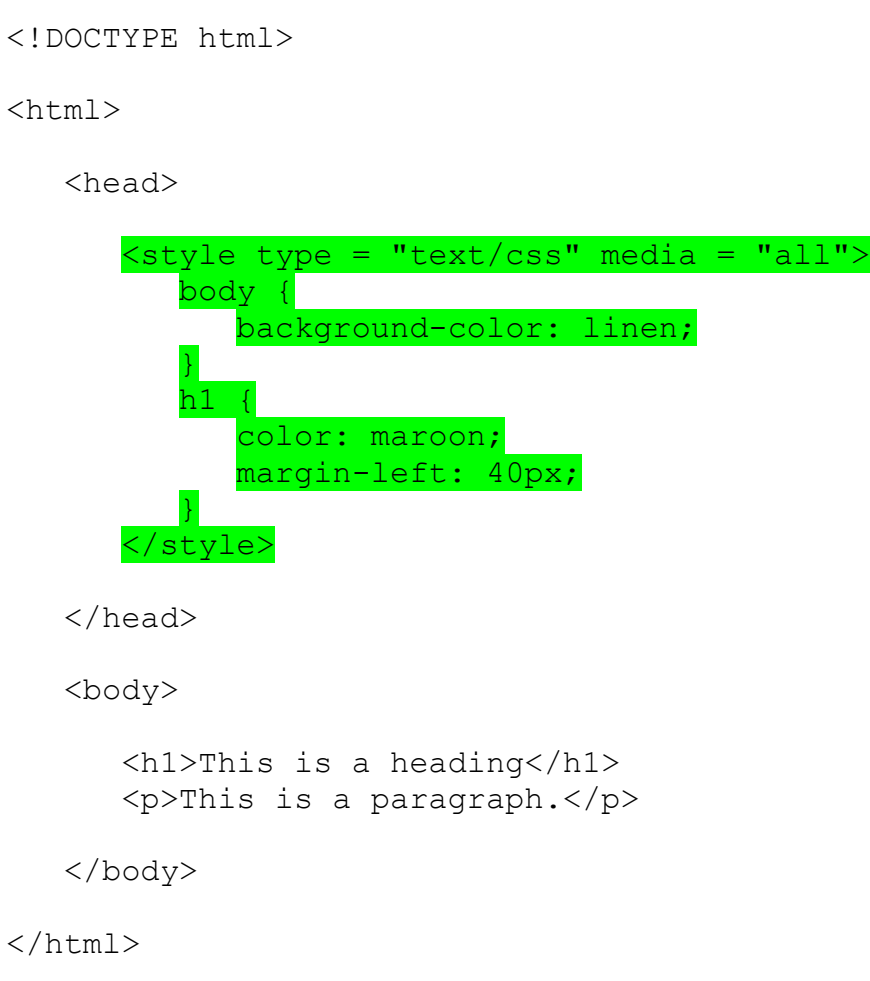

## **External CSS-**

An external style sheet is a separate text file with **.css** extension. You define all the Style rules within this text file and then you can include this file in any HTML document using <link> element.

**Example** –

Consider a simple style sheet file with a name *mystyle.css* having the following rules –

```
h1, h2, h3 {
   color: #36C;
    font-weight: normal;
    letter-spacing: .4em;
   margin-bottom: 1em;
   text-transform: lowercase;
}
```
Now you can include this file *mystyle.css* in any HTML document as follows –

<head>

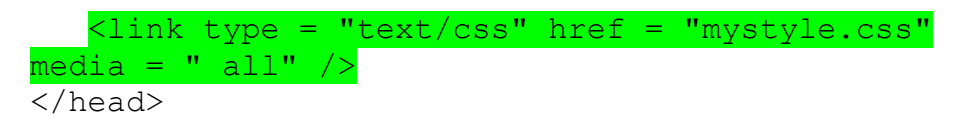